## SAP ABAP table CATSXT TASKTYPE\_RANGES {CATSXT: RANGES Structure for Activity Type}

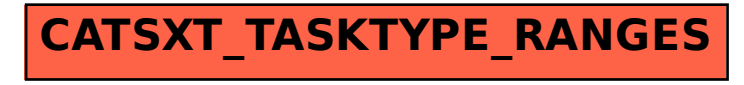